Topic Notes

# Few's Design Guidance

CS 7450 - Information Visualization September 9, 2013 John Stasko

# Today's Agenda

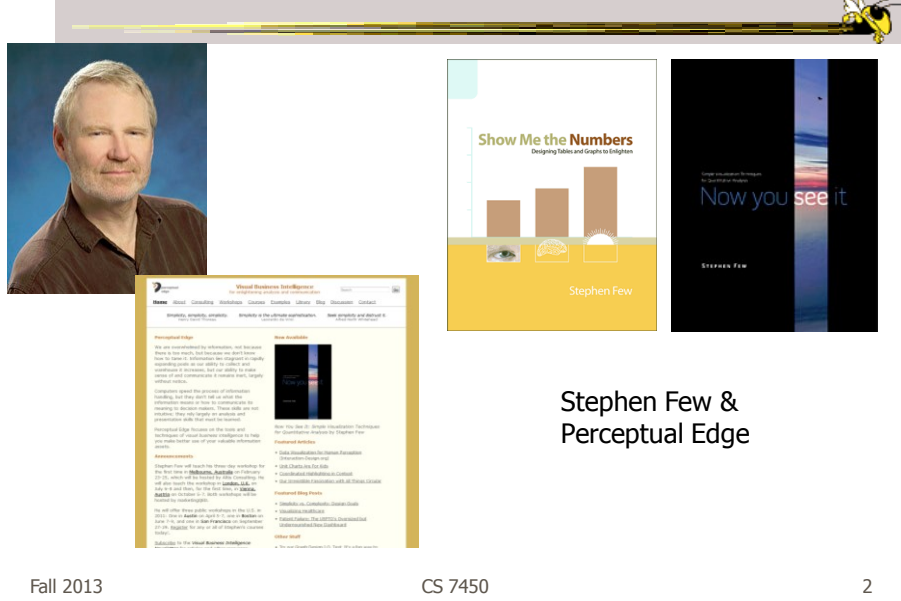

#### Stephen Few's Guidance

- Excellent advice for the design of tables and graphs
- Page references are from Now You See It
- Let's review some of his recommendations
	- We explored chapters 1-4 earlier
	- Today we examine chapters 5-12

Fall 2013 CS 7450 3

Analytic Techniques & Practices • Some examples he has highlighted - Optimal quantitative scales – Reference lines and regions Trellises and crosstabs Multiple concurrent views and brushing Focus and context together – Details on demand - Over-plotting reduction

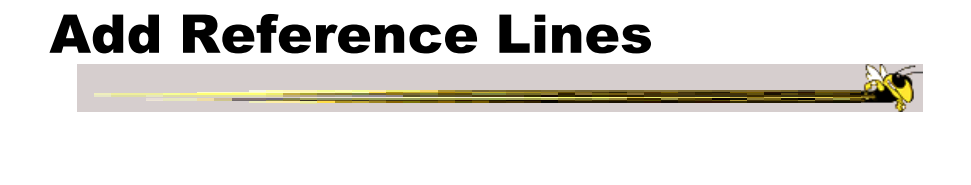

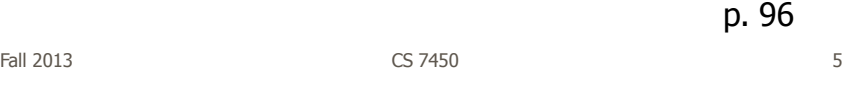

More Reference Lines

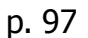

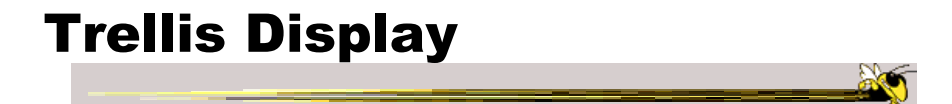

Typically varies on one variable

Fall 2013 CS 7450 7

p. 100

Crosstab

Varies across more than one variable

p. 102

# Crosstab

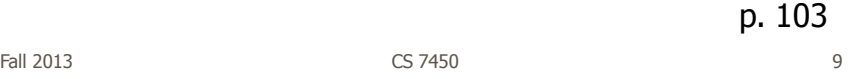

# Multiple Concurrent Views

Vintage infovis

**RO** 

# Concurrent Views • He calls such things faceted analytical displays - Sometimes that term is used in other ways in infovis • As opposed to *dashboards*

- They are for monitoring, not analysis

Fall 2013 **CS** 7450 **11** 

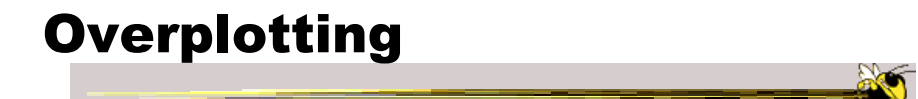

Too many data points

## Overplotting Solutions

- Reducing size of data objects
- Removing all fill color from data objects
- Changing the shape of data objects
- Jittering data objects
- Making data objects transparent
- Encoding the density of values
- Reducing the number of values
	- Aggregating the data
	- $-$  Filtering the data
	- $-$  Breaking the data into a series of separate graphs
	- Statistically sampling the data

Fall 2013 **CS** 7450 **13** 

Quantitative Data

• Fundamental visualization techniques

# Time Series Data • Patterns to be shown  $-$ Trend Variability - Rate of change Co-variation - Cycles Exceptions

Fall 2013 **CS** 7450 **15** 

# Time Series Visualizations

• Effective visualization techniques include…

#### Line Graphs

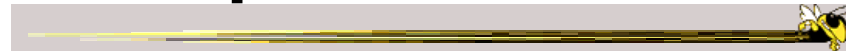

Fall 2013 CS 7450 17 p. 151 When quantitative values change during a continuous period of time When to use:

Bar Graphs

When to use:

When you want to support the comparison of individual values

p. 152

Fall 2013 **CS** 7450 **18** 18

#### Dot Plots

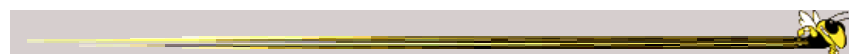

When to use: When analyzing values that are spaced at irregular intervals of time

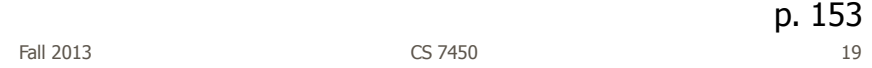

Radar Graphs

When to use:

When you want to represent data across the cyclical nature of time

# Heatmaps

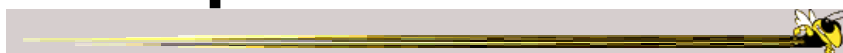

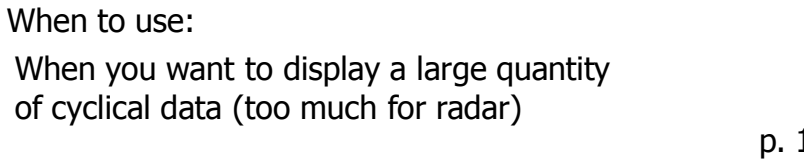

Fall 2013 CS 7450 21

p. 157

Box Plots

When to use:

You want to show how values are distributed across a range and how that distribution changes over time

p. 157

Fall 2013 CS 7450 22

#### Animated Scatterplots

When to use:

To compare how two quantitative variables change over time

Fall 2013 CS 7450 23 p. 159

# Banking to 45°

Same diagram, just drawn at different aspect ratios

People interpret the diagrams better when lines are around 45°, not too flat, not too steep

## Question

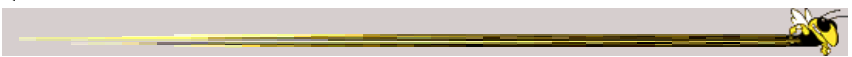

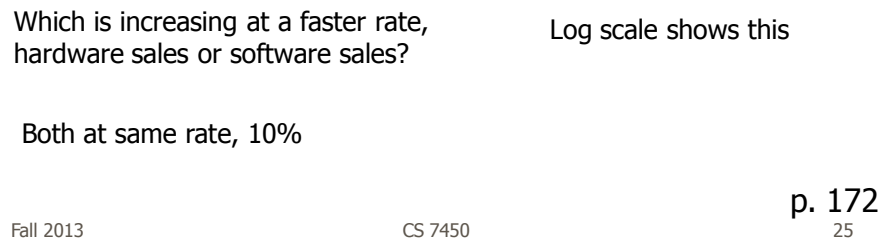

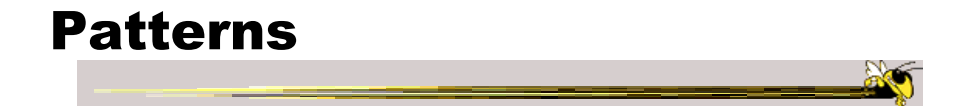

Daily sales **Average per day** 

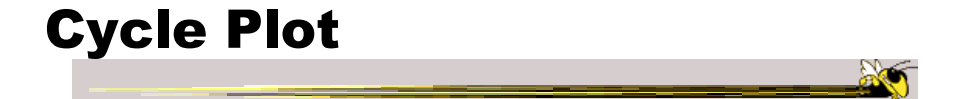

Combines visualizations from two prior graphs

p. 177

Fall 2013 CS 7450 27

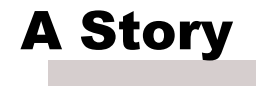

How much wine of different varieties is produced?

p. 191-2

#### Pareto Chart

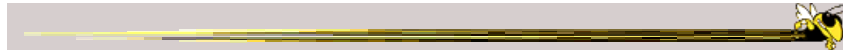

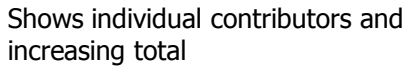

80/20 rule – 80% of effect comes from 20%

Fall 2013 CS 7450 29

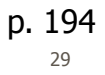

Bump Chart

Shows how ranking relationships change over time

# Deviation Analysis

Do you show the two values in question or the difference of the two?

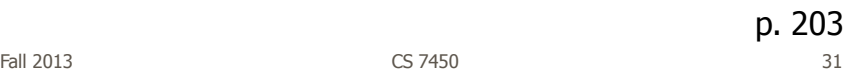

# Distribution Analysis Views

- Histogram
- Frequency polygon
- Strip plot
- Stem-and-leaf plot

# Histogram

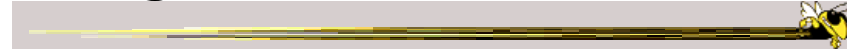

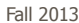

Fall 2013 CS 7450 33 p. 225

Frequency Plot

Fall 2013 CS 7450 34 p. 226

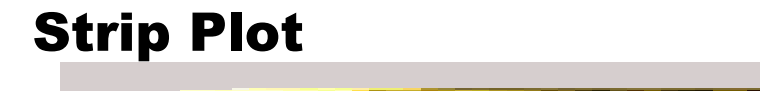

p. 227

Fall 2013 CS 7450 35

Stem-and-leaf Plot

p. 228

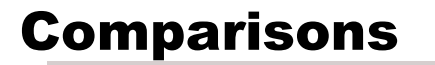

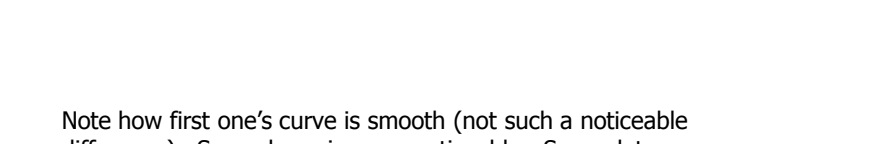

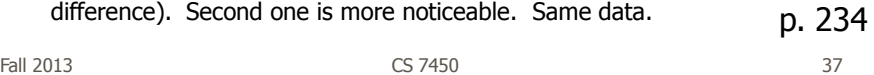

Correlation Analysis

Bleah. How can we clean this up?

p. 276

#### Crosstab

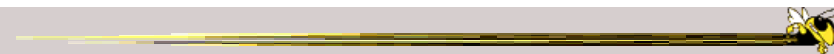

p. 277

Fall 2013 CS 7450 39

# Color Choice in Heatmaps

Argues that black should not be used as a middle value because of its saliency (visual prominence)

Some people are redgreen color blind too

p. 285-7

#### Further Articles

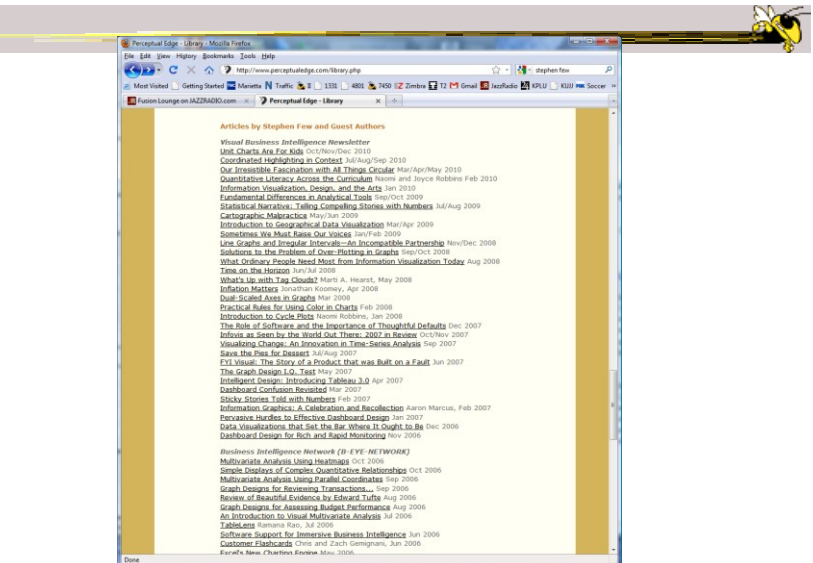

Fall 2013 CS 7450 41

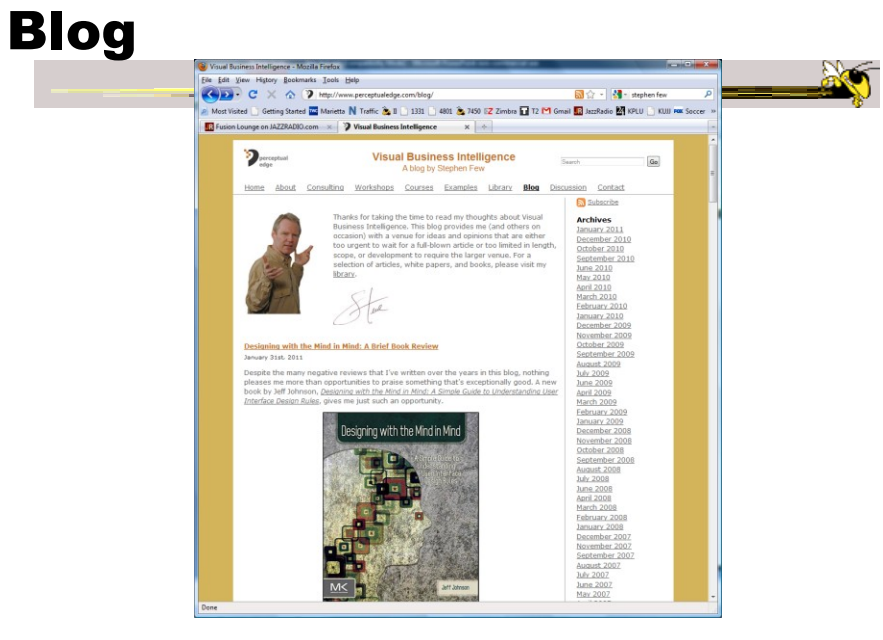

Fall 2013 CS 7450 42

# Critique It

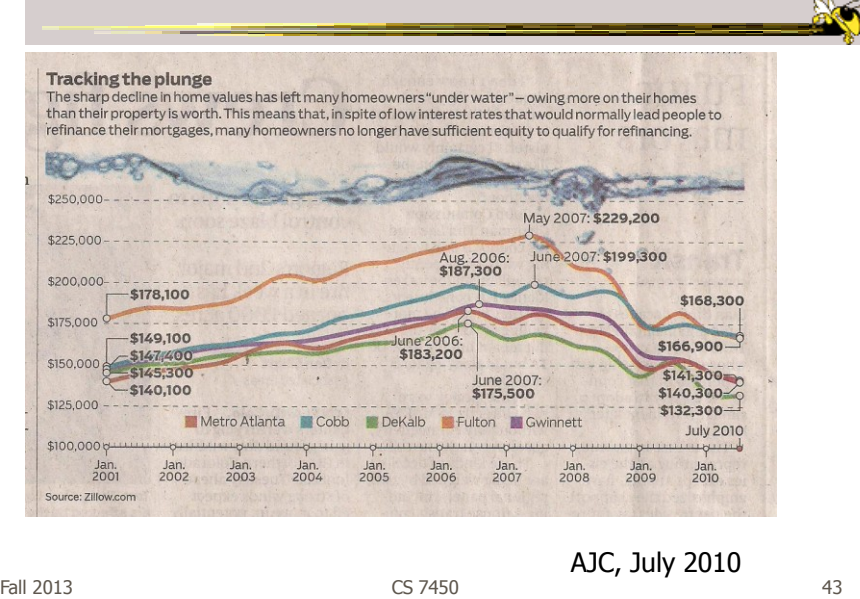

#### Reminder

• HW 2 due Wednesday

- Design a table and a graph
- Submit 2 copies

#### Project

- Proposals due next Monday
- More ideas
- Looking for teammates?

Fall 2013 CS 7450 45

What are you Listening to?

• Represent music listening histories

- What would you want to show?
- How might you visualize it?

Nice example of a project

#### **LastHistory**

- Visualizing a person's listening history from last.fm
- Want to support
	- Analysis
	- Reminiscing

#### • Potential to synchronize with photos and calendar entries from that time

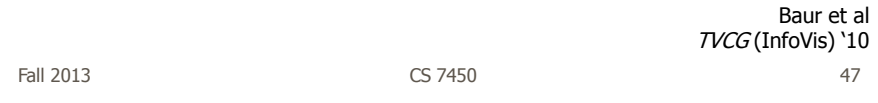

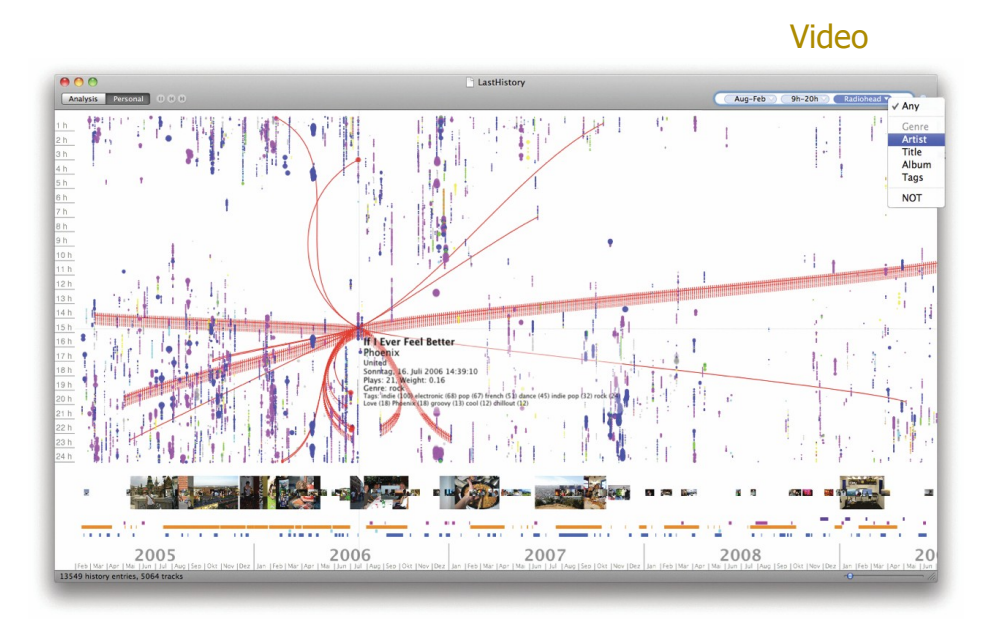

Fall 2013 CS 7450 48

# Upcoming

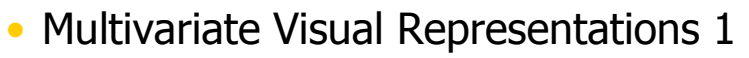

 Reading Inselberg '97

#### • Multivariate Visual Representations 2

 Reading Keim et al '02

Fall 2013 CS 7450 49